## INFO216: **Knowledge Graphs**

#### Andreas L. Opdahl <Andreas.Opdahl@uib.no>

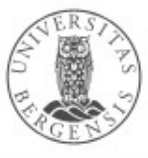

### Session S11: Enterprise Knowledge Graphs

- Themes:
	- Open Knowledge Graphs *(S9-S10)*
		- ...or Linked Open Data resources / datasets
		- Wikidata, DBpedia, GDELT, EventKG GeoNames, WordNet, BabelNet...
	- Enterprise Knowledge Graphs (EKGs) (→ *S11)*
		- Google's knowledge graph
		- Amazon's product graphs
		- others  $($   $\leftarrow$  F1)
		- News Hunter's infrastructure and architecture

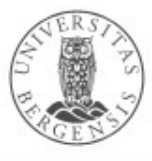

### **Readings**

- Sources:
	- Blumauer & Nagy (2020): Knowledge Graph Cookbook – Recipes that Work (parts 2 and 4)
- Resources in the portal, including:
	- lecture slides
	- "Things, not Strings" the original Google blog post

# **Knowledge Graphs: Is anyone really using this?**

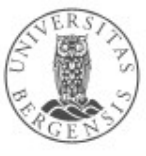

-2

# **Yes!**

• But...

# **Yes!**

- But...
	- not quite as in the semantic web vision
	- not quite as in the LOD vision either
- Knowledge graphs are (additionally) becoming:
	- company internal
	- based on other technologies
		- such as general graph databases
	- not always linked to the LOD cloud

# **Yes!**

- But...
	- not quite as in the semantic web vision
	- not quite as in the LOD vision either
- Knowledge graphs are (additionally) becoming:
	- company internal
	- based on other technologies
		- such as general graph databases
	- not always linked to the LOD cloud

Many of these ideas are widely adopted too, such as:

- microdata / schema.org
- RDF / SPAROL / ... for semantic data exchange
	- graph representations in general

# **Yes!**

- But...
	- not quite as in the semantic web vision
	- not quite as in the LOD vision either
- Knowledge graphs are (additionally) becoming:
	- company internal
	- based on other technologies
		- such as general graph databases
	- not always linked to the LOD cloud

Ummar ideas,  $\alpha$  adapted to new uses and business contexts, using a combination of standard and other **Propresentation** technologies Similar ideas,

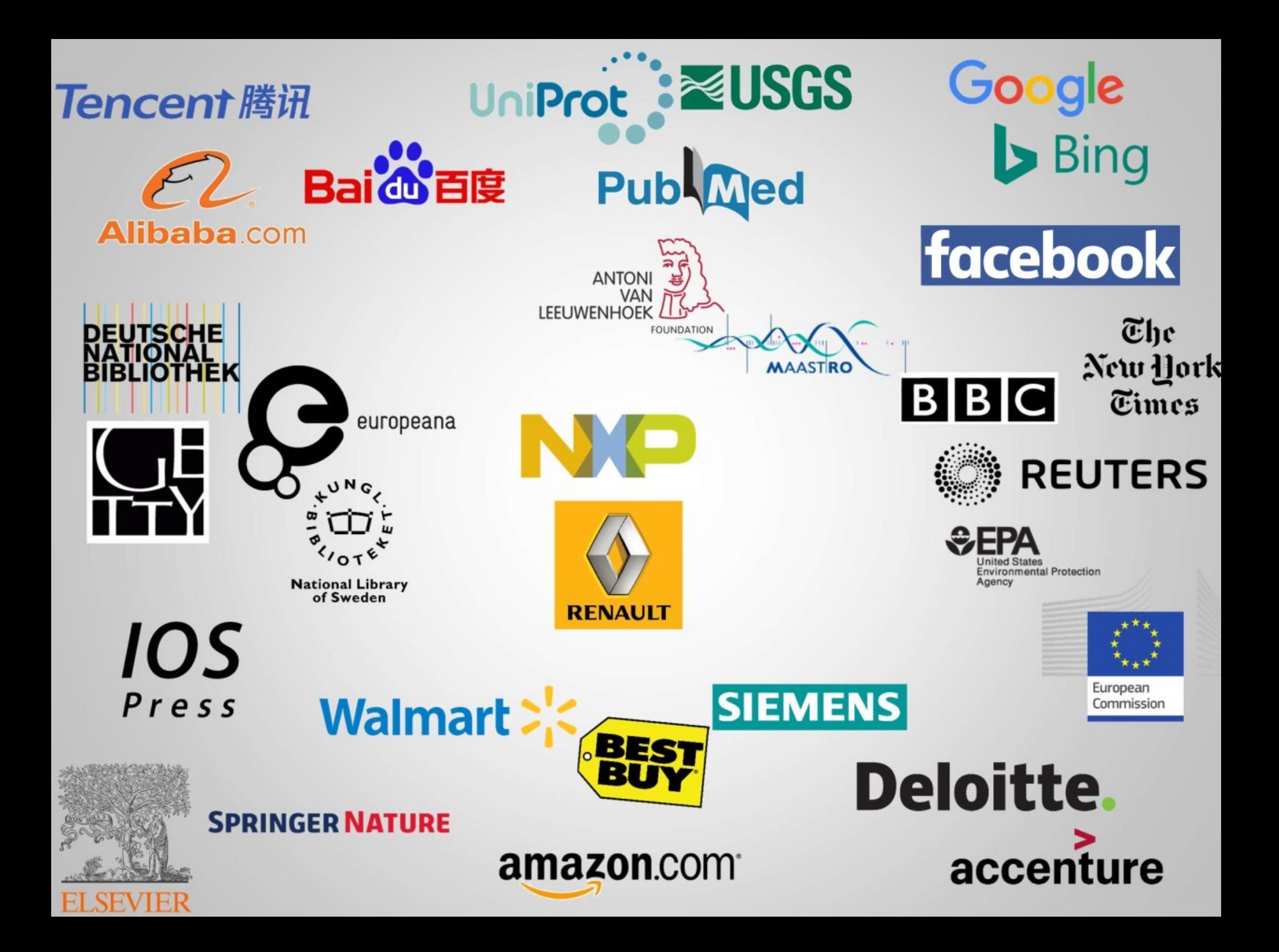

# **Google's Knowledge Graph**

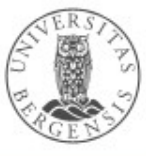

### Google's Knowledge Graph

- Google Knowledge Graph (from 2012)
	- "Things, not Strings"
	- seeded from Freebase
	- facts from Wikipedia, Wikidata, CIA World Factbook
		- a growing number of other sources
	- enriched by natural-language parsing (NLP)
		- Google's Knowledge Vault
	- used internally for many purposes
	- visible in Google Search results (Knowledge Panels)

www.uib.no

– question answering in Google Assistant / Home

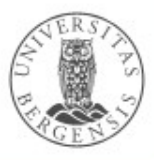

### Google's Knowledge Graph

- Coverage:
	- claimed
		- 18 billion facts (18G, norsk: 18 milliarder) about 570 million entities *soon after start*
	- 70 billion facts claimed in (2016)
	- 500 billion facts about five billion entities (2020)
		- ...perhaps 3 times the size of the LOD cloud
	- from English to multiple languages
- Critiques:
	- source attribution, incl. Wikipedia / Wikidata

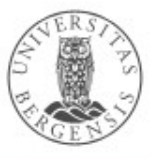

### Google's Knowledge Vault Project

- Google Knowledge Vault
	- extends the Knowledge Graph
	- covers resources not from open semantic datasets
	- facts extracted from the whole web
		- NLP of text documents
		- HTML trees and tables
		- human annotated pages (e.g., schema.org)
	- probabilistic reasoning
		- graph-based priors
		- knowledge fusion

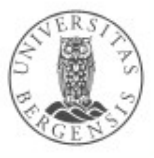

# **Amazon's Knowledge Graph**

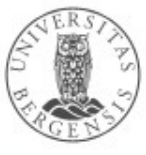

#### Amazon's ambition

- Let shoppers find the best products that fit their needs
	- allow greater variation in search terms
	- allow complex queries
- Structure all of the world's information as it relates to everything available on Amazon
- Describe every product on Amazon
	- concrete and abstract concepts
	- products and non-products
	- link different entities
- Enriched customer experience
	- visit Amazon to see what's new or interesting
	- discover ways to simplify and enrich their lives

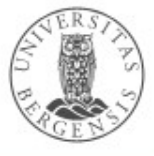

#### Amazon

#### Product Graph vs. Knowledge Graph

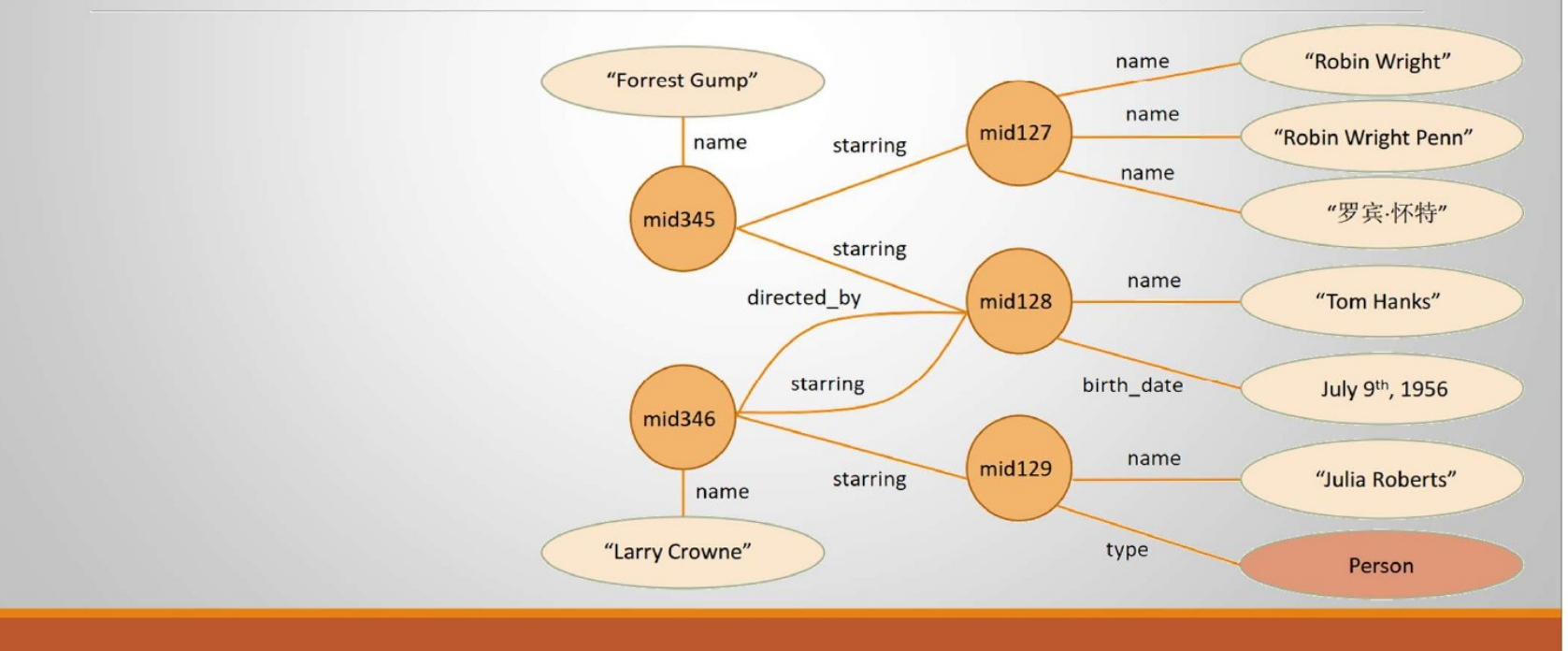

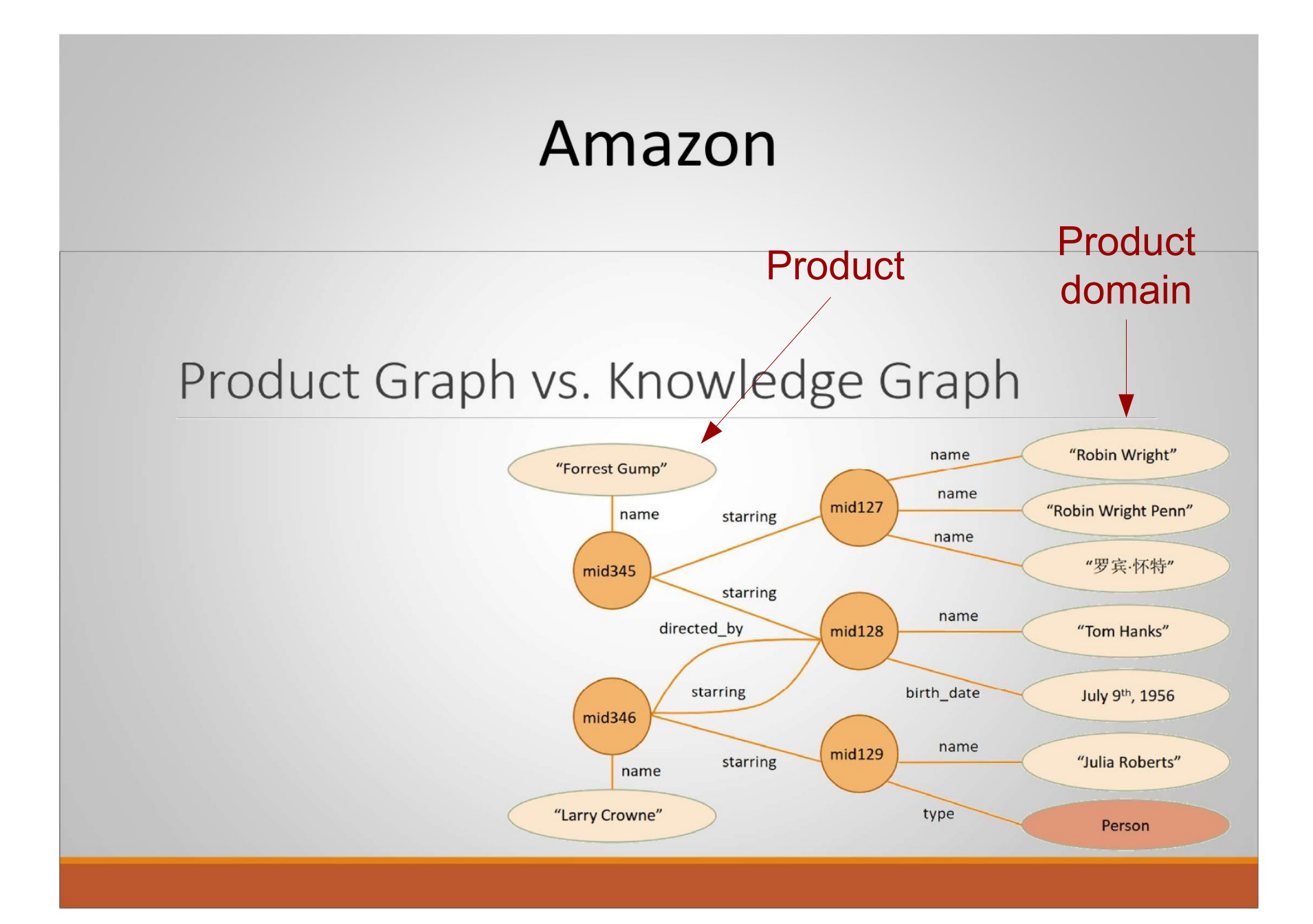

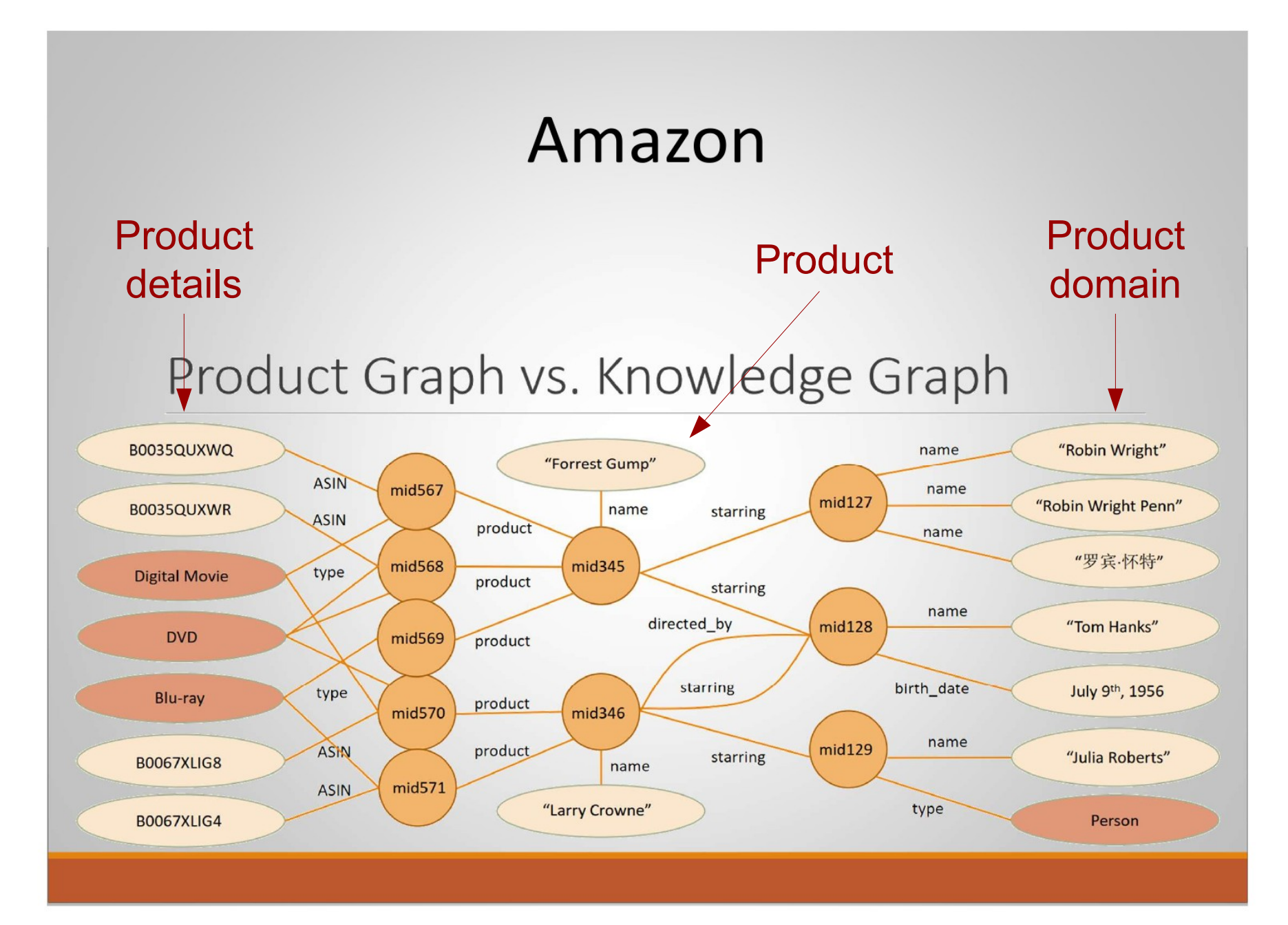

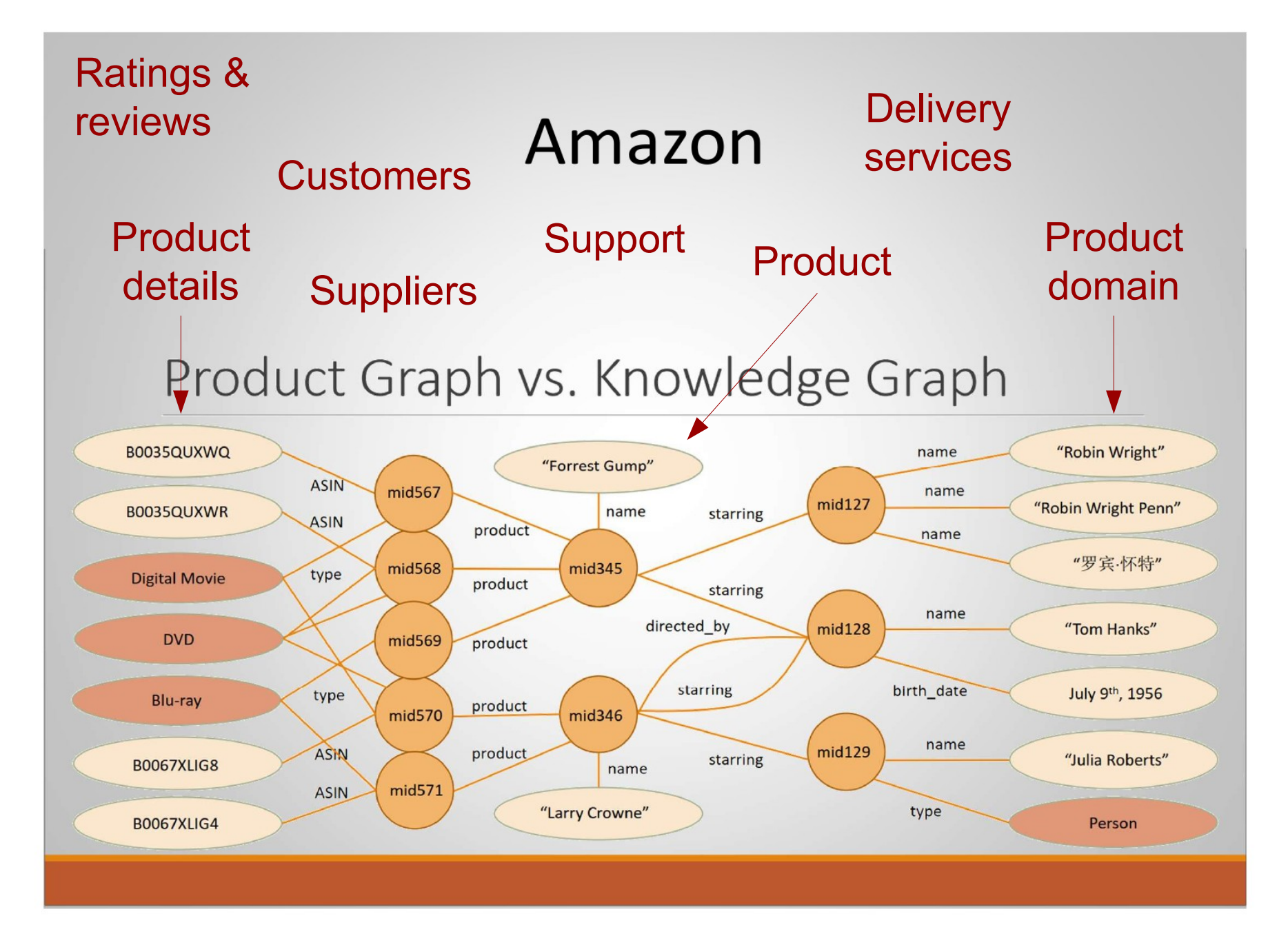

### **Challenges**

- Ingest product-related information from Amazon's detail pages and from the Internet at large
	- product information is largely unstructured
	- trustworthiness of sources
- Machine learning techniques for
	- knowledge extraction, linkage and cleaning
	- distantly supervised learning
		- train on more structured subset of data
		- run on larger unstructured data space
	- open information extraction
	- graph mining techniques to identify interesting hidden patterns (buying product-X buying product-Y)

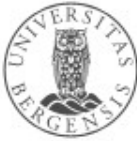

#### Amazon

"We aim at building an authoritative knowledge graph for all products in the world"

> Xin Luna Dong, Amazon, at WSDM conf, Feb 2018

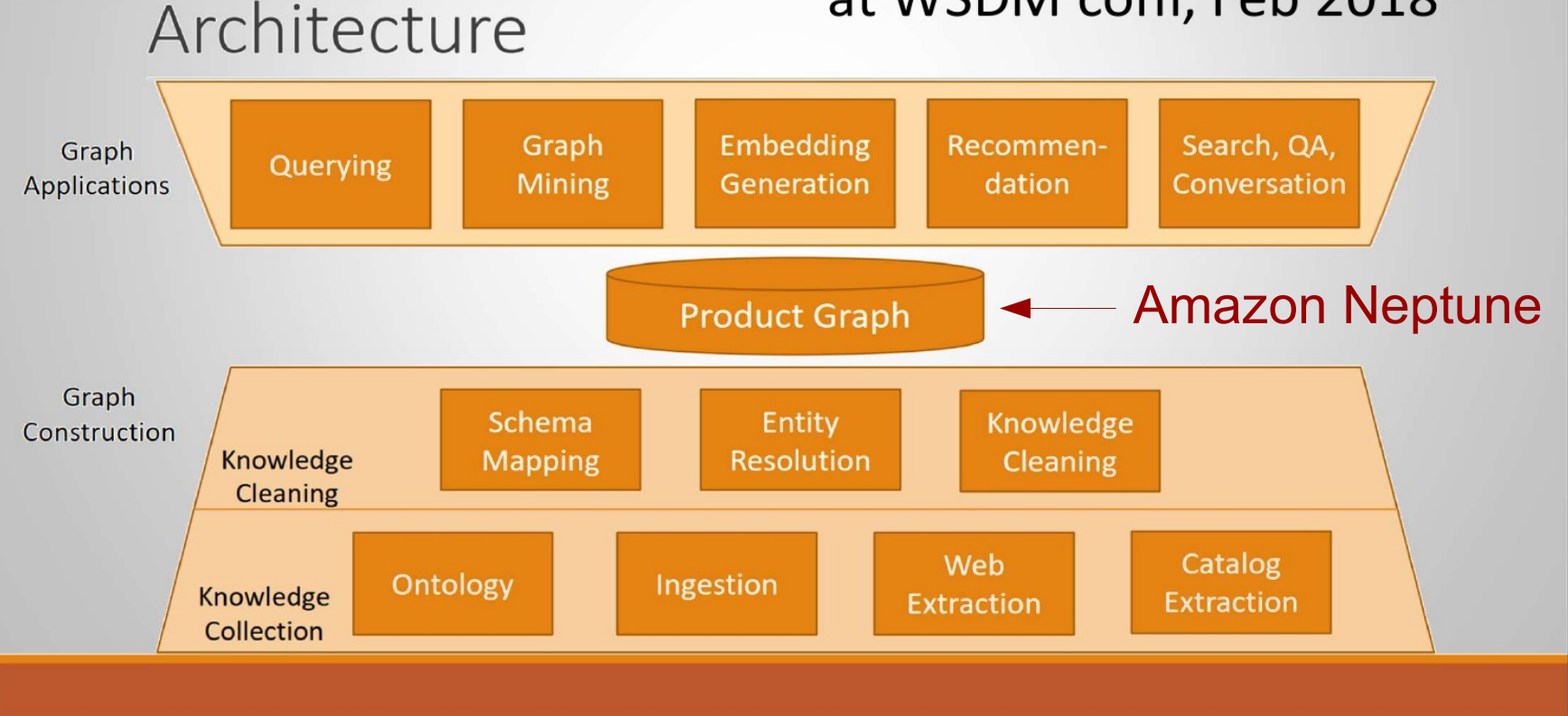

## **Facebook's Social Graphs**

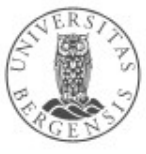

## Facebook's "Open" Graph Protocol (OGP)

- Including resources (in particular web pages), through their IRIs, in social graphs
	- targetting webmasters and content-management system (CMS) developers
- @prefix og: <http://ogp.me/ns#>
- Main properties:

http://ogp.me

- required: og:title, og:type, og:image, og:url
- optional: og:audio, og:description, og:determiner, og:locale, og:locale:alternate, og:site\_name, og:video
	- ...some of them combines with more specific ones

www.uib.no

– *...markup with RDFa <meta>-tags*

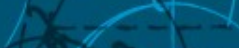

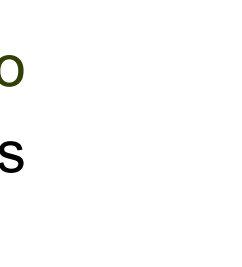

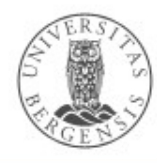

#### OGP uses

• Uses:

http://ogp.me

- originally developed by Facebook to extend the "Likes" mechanism to resources outside Facebook
- also taken up by some other graph maintainers (claim: used by Google)
- publishing side:
	- IMDb, Microsoft, Rotten Tomatoes, Yelp

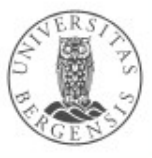

### OGP resource types

- <meta property="og:type" content="ResType" />
- Some predefined resource types for:
	- music: music.song, music.album, music.playlist...
	- video: video.movie, video.episode, video.tv\_show...
	- others: article, book, profile, website
- Each predefined resource type has further type-specific properties, e.g.,
	- music:duration, music:album:track, music:musician
- Data types:
	- boolean, date/time (ISO 8601), enum, float, integer, string, URL

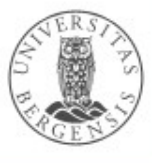

#### Facebook's Graph API

- Letting external applications access the information in Facebook's social graph
	- inspired by *social networks*
- *Nodes* represent "things": *User, Photo, Page, Comment*
- *Edges* represent connections between the "things": – Users' *friends*, Pages' *photos*, Photos' *comments*...
- *Fields* contain information about the "things": – the *birthday* of a User, the *name* of a Page...
- *Seriously restricted since version 2.0... (Privacy!)*
	- *the idea remains important*
	- *open, user-owned alternatives are emerging*
		- *GNU social (StatusNet), Diaspora...*

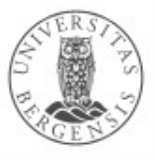

#### Facebook Graph API

- *REST*-based (REpresentational State Transfer)
	- an example of a *web service / web API*
	- all nodes have IRIs
	- GET, POST, DELETE over HTTP
- GET graph.facebook.com/facebook/picture?redirect=false
	- this is sent over HTTP (at least): GET /facebook/picture?redirect=false HTTP/1.1 Host: graph.facebook.com
- Many API operations are based on *access tokens*
	- returned by *Facebook login*
	- mandatory for POST and DELETE
	- *friends' information must be explicitly granted*

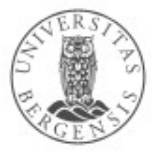

#### Facebook Graph API

- Most HTTP-requests go to:
	- <http://graph.facebook.com/>...
	- <http://graph-images.facebook.com/>...
- Node paths:
	- GET graph.facebook.com/{node-id}
- Edge paths:
	- GET graph.facebook.com/{node-id}/{edge-name}
- With access token:
	- GET graph.facebook.com/me
- POST and DELETE are also used

*Try it out: https://developers.facebook.com/tools/explorer*

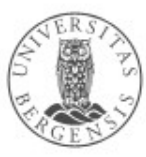

## **Wolftech's News Hunter**

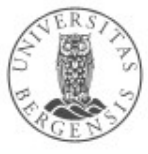